# **Crashes Debugging3228 Windows 10os.jpg**

**Dave Taylor**

 **The Little SAS Book** Lora D. Delwiche,Susan J. Slaughter, 2019-10-11 A classic that just keeps getting better. The Little SAS Book is essential for anyone learning SAS programming. Lora Delwiche and Susan Slaughter offer a userfriendly approach so that readers can quickly and easily learn the most commonly used features of the SAS language. Each topic is presented in a self-contained, two-page layout complete with examples and graphics. Nearly every section has been revised to ensure that the sixth edition is fully up-to-date. This edition is also interface-independent, written for all SAS programmers whether they use SAS Studio, SAS Enterprise Guide, or the SAS windowing environment. New sections have been added covering PROC SQL, iterative DO loops, DO WHILE and DO UNTIL statements, %DO statements, using variable names with special characters, the ODS EXCEL destination, and the XLSX LIBNAME engine. This title belongs on every SAS programmer's bookshelf. It's a resource not just to get you started, but one you will return to as you continue to improve your programming skills. Learn more about the updates to The Little SAS Book, Sixth Edition here. Reviews for The Little SAS Book, Sixth Edition can be read here.

 **MySQL to DB2 Conversion Guide** Whei-Jen Chen,Angela Carlson,IBM Redbooks,2009-12-01 Switching database vendors is often considered an exhausting challenge for database administrators and developers. Complexity, total cost, and the risk of downtime are often the reasons that restrain IT decision makers from starting the migration project. The primary goal of this book is to show that, with the proper planning and guidance, converting from MySQL to IBM® DB2® is not only feasible but straightforward. If you picked up this book, you are most likely considering converting to DB2 and are probably aware of several of the advantages of to converting to DB2 data server. In this IBM Redbooks® publication, we discuss in detail how you can take

advantage of this industry leading database server. This book is an informative guide that describes how to convert the database system from MySQLTM 5.1 to DB2® V9.7 on Linux® and the steps that are involved in enabling the applications to use DB2 instead of MySQL. This guide also presents the best practices in conversion strategy and planning, conversion tools, porting steps, and practical conversion examples. It is intended for technical staff that is involved in a MySQL to DB2 conversion project.

 *The Little SAS Enterprise Guide Book* Susan J. Slaughter,Lora D. Delwiche,2017-03-22 Learning to use SAS Enterprise Guide has never been easier! Whether you are using SAS Enterprise Guide for the first time, or are looking to expand your skills, this is the book for you! With The Little SAS Enterprise Guide Book, award-winning authors Susan Slaughter and Lora Delwiche help you quickly become productive in the SAS Enterprise Guide pointand-click environment. A series of carefully designed tutorials help you master the basics of the tasks you'll want to do most frequently. The reference section of the book expands on the tutorial topics, covering specific features in more depth. This edition has been completely rewritten, and updated with new features in SAS Enterprise Guide.

 PostgreSQL Bruce Momjian,2001 The open source PostgreSQL database is soaring in popularity, as thousands of database and web professionals discover its powerful features, transaction support, performance, and industrial-strength scalability. In this book, a founding member of the PostgreSQL development team introduces everything you need to know to succeed with PostgreSQL, from basic SQL commands through database administration and optimization. PostgreSQL assumes no previous database expertise: it establishes a firm foundation of basic concepts and commands before turning to PostgreSQL's advanced, innovative capabilities. Bruce Momjian walks readers step-by-step from their first database queries through the complex queries needed to solve real-world problems. He

presents proper query syntax, then explores the value and use of each key SQL commands in working applications. Learn to manipulate and update databases, customize queries, work with SQL aggregates, use joins, combine SELECTs with subqueries, work with triggers and transactions, import and export data, use PostgreSQL query tools, and more. Discover PostgreSQL techniques for server-side programming and multi-user control, and master PostgreSQL's interfaces to C, C++, ODBC, JDBC, Perl, and Tcl/TK. You'll also find detailed coverage of PostgreSQL administration, including backups, troubleshooting, and access configuration.

 **Beginning ASP.NET for Visual Studio 2015** William Penberthy,2016-01-19 The complete guide to the productivity and performance enhancements in ASP.NET Beginning ASP.NET for Visual Studio 2015 is your ultimate guide to the latest upgrade of this historically popular framework. Fully updated to align with the vNext release, this new edition walks you through the new tools and features that make your workflow smoother and your applications stronger. You'll get up to speed on the productivity and performance improvements, and learn how Microsoft has committed itself to more continuous innovation by increasing its release cadence for all products and services going forward. Coverage includes Async-aware debugging, ADO.NET idle connection resiliency, managed return value inspection, ASP.NET app suspension, on-demand large object heap compaction, multicore JIT and more. The news of an off-cycle update to ASP.NET came as a surprise, but its announcement garnered cheers at the 2014 Microsoft BUILD conference. This guide shows you what all the fuss is about, and how Microsoft overhauled the latest ASP.NET release. Get acquainted with the new developer productivity features Master the new tools that build better applications Discover what's new in Windows Store app development Learn how Microsoft fixed the issues that kept you from v5 Over 38 million websites are currently using ASP.NET,

and the new upgrade is already leading to increased adoption. Programmers need to master v6 to remain relevant as web development moves forward. Beginning ASP.NET for Visual Studio 2015 walks you through the details, and shows you what you need to know so you can get up and running quickly.

 **Learning Unix for OS X** Dave Taylor,2016-01-20 Think your Mac is powerful now? Author Dave Taylor shows you how to get much more from your system by tapping into Unix, the robust operating system concealed beneath OS X's beautiful user interface. Apple's latest OS, El Capitan, puts more than a thousand Unix commands at your fingertips--for finding and managing files, remotely accessing your Mac from other computers, and using a variety of freely downloadable open source applications. Take a friendly tour of the Unix command line and 50 of the most useful utilities, and quickly learn how to gain real control over your Mac.

 **PNG** Greg Roelofs,1999 From a senior researcher who helped design the PNG image format comes a guide that focuses on implementing PNG with the libpng C library and discusses improvements, such as gamma correction and the standard color spaces for precise reproduction of image colors on a wide range of systems.

 *Unix in 24 Hours, Sams Teach Yourself* Dave Taylor,2015-09-28 Learn to use Unix, OS X, or Linux quickly and easily! In just 24 lessons of one hour or less, Sams Teach Yourself Unix in 24 Hours helps you get up and running with Unix and Unix-based operating systems such as Mac OS X and Linux. Designed for beginners with no previous experience using Unix, this book's straightforward, step-by-step approach makes it easy to learn. Each lesson clearly explains essential Unix tools and techniques from the ground up, helping you to become productive as quickly and efficiently as possible. Step-by-step instructions carefully walk you through the most common Unix tasks. Practical, hands-on examples show you how to apply what you

learn. Quizzes and exercises help you test your knowledge and stretch your skills. Notes and tips point out shortcuts and solutions Learn how to... Pick the command shell that's best for you Organize the Unix file system (and why) Manage file and directory ownership and permissions Maximize your productivity with power filters and pipes Use the vi and emacs editors Create your own commands and shell scripts Connect to remote systems using SSH and SFTP Troubleshoot common problems List files and manage disk usage Get started with Unix shell programming Set up printing in a Unix environment Archive and back up files Search for information and files Use Perl as an alternative Unix programming language Set up, tweak, and make use of the GNOME graphical environment Contents at a Glance HOUR 1: What Is This Unix Stuff? HOUR 2: Getting onto the System and Using the Command Line HOUR 3: Moving About the File System HOUR 4: Listing Files and Managing Disk Usage HOUR 5: Ownership and Permissions HOUR 6: Creating, Moving, Renaming, and Deleting Files and Directories HOUR 7: Looking into Files HOUR 8: Filters, Pipes, and Wildcards! HOUR 9: Slicing and Dicing Command-Pipe Data HOUR 10: An Introduction to the vi Editor HOUR 11: Advanced vi Tricks, Tools, and Techniquess HOUR 12: An Overview of the emacs Editor HOUR 13: Introduction to Command Shells HOUR 14: Advanced Shell Interaction HOUR 15: Job Control HOUR 16: Shell Programming Overview HOUR 17: Advanced Shell Programming HOUR 18: Printing in the Unix Environment HOUR 19: Archives and Backups HOUR 20: Using Email to Communicate HOUR 21: Connecting to Remote Systems Using SSH and SFTP HOUR 22: Searching for Information and Files HOUR 23: Perl Programming in Unix HOUR 24: GNOME and the GUI Environment Appendix A: Common Unix Questions and Answers

 Pragmatic AI Noah Gift,2018-07-12 Master Powerful Off-the-Shelf Business Solutions for AI and Machine Learning Pragmatic AI will help you solve real-world problems with contemporary

machine learning, artificial intelligence, and cloud computing tools. Noah Gift demystifies all the concepts and tools you need to get results—even if you don't have a strong background in math or data science. Gift illuminates powerful off-the-shelf cloud offerings from Amazon, Google, and Microsoft, and demonstrates proven techniques using the Python data science ecosystem. His workflows and examples help you streamline and simplify every step, from deployment to production, and build exceptionally scalable solutions. As you learn how machine language (ML) solutions work, you'll gain a more intuitive understanding of what you can achieve with them and how to maximize their value. Building on these fundamentals, you'll walk step-by-step through building cloud-based AI/ML applications to address realistic issues in sports marketing, project management, product pricing, real estate, and beyond. Whether you're a business professional, decision-maker, student, or programmer, Gift's expert guidance and wide-ranging case studies will prepare you to solve data science problems in virtually any environment. Get and configure all the tools you'll need Quickly review all the Python you need to start building machine learning applications Master the AI and ML toolchain and project lifecycle Work with Python data science tools such as IPython, Pandas, Numpy, Juypter Notebook, and Sklearn Incorporate a pragmatic feedback loop that continually improves the efficiency of your workflows and systems Develop cloud AI solutions with Google Cloud Platform, including TPU, Colaboratory, and Datalab services Define Amazon Web Services cloud AI workflows, including spot instances, code pipelines, boto, and more Work with Microsoft Azure AI APIs Walk through building six real-world AI applications, from start to finish Register your book for convenient access to downloads, updates, and/or corrections as they become available. See inside book for details.

#### Reusable News ,1990

**Encyclopedia of Crash Dump Analysis Patterns** Dmitry

Vostokov,Software Diagnostics Institute,2017-03-27 This reference reprints with corrections, additional comments, and classification 373 alphabetically arranged and cross-referenced memory analysis patterns originally published in Memory Dump Analysis Anthology volumes 1 - 9 including 5 analysis patterns from volume 10a. This pattern catalog is a part of patternoriented software diagnostics, forensics, prognostics, root cause analysis, and debugging developed by Software Diagnostics Institute (DumpAnalysis.org + TraceAnalysis.org). Most of the analysis patterns are illustrated with examples for WinDbg from Debugging Tools for Windows with a few examples from Mac OS X and Linux for GDB. The second edition includes more than 50 new analysis patterns and more than 70 new examples and comments for analysis patterns published in the first edition.

 **User Interface Design and Evaluation** Debbie Stone,Caroline Jarrett,Mark Woodroffe,Shailey Minocha,2005-04-29 User Interface Design and Evaluation provides an overview of the user-centered design field. It illustrates the benefits of a user-centered approach to the design of software, computer systems, and websites. The book provides clear and practical discussions of requirements gathering, developing interaction design from user requirements, and user interface evaluation. The book's coverage includes established HCI topics—for example, visibility, affordance, feedback, metaphors, mental models, and the like—combined with practical guidelines for contemporary designs and current trends, which makes for a winning combination. It provides a clear presentation of ideas, illustrations of concepts, using real-world applications. This book will help readers develop all the skills necessary for iterative user-centered design, and provides a firm foundation for user interface design and evaluation on which to build. It is ideal for seasoned professionals in user interface design and usability engineering (looking for new tools with which to expand their knowledge); new people who enter the HCI field with no prior

educational experience; and software developers, web application developers, and information appliance designers who need to know more about interaction design and evaluation. Co-published by the Open University, UK. Covers the design of graphical user interfaces, web sites, and interfaces for embedded systems. Full color production, with activities, projects, hundreds of illustrations, and industrial applications.

 *The Oxford English Grammar* Sidney Greenbaum,1996-01 Covers written and spoken British and American English and reviews grammar, usage, punctuation, and phonetics

 **Housing, Land, and Property Rights in Post-Conflict United Nations and Other Peace Operations** Scott Leckie,2009 This book is about the UN's role in housing, land, and property rights in countries after violent conflict.

*SAS Programming II* Sas,2000-12

 **Linux** DK Publishing,Brian Cooper,2001 Essential skills for the information age. Master state-of-the-art computer skills quickly and confidently with the Essential Computers series. These clear and concise step-by-step visual guides are designed to help beginners acquire all the techniques necessary to use today's information technology, from word processing and desktop publishing to computer games and the internet. Linux: An Introduction helps you to master the basics of running a completely different operating system on your PC, and includes: Finding out where to obtain Linux, Learning about Distributions, Establishing hardware requirements, Choosing software applications, Using essential keyboard shortcuts, Accessing other drives, Creating symlinks, Using The GIMP, Installing capplets, and Getting online with Linux.

 **How to Pass OSCP Series: Windows Privilege Escalation Step-By-Step Guide** Alan Wang,2020-11-13 This book is the first of a series of How To Pass OSCP books and focus on techniques used in Windows Privilege Escalation. This is a step-by-step guide that walks you through the whole process of how to escalate

privilege in Windows environment using many common techniques. We start by gathering as much information about the target as possible either manually or using automated scripts. Next, we search for misconfigured services or scheduled tasks, insufficient file permission on binaries or services, vulnerable kernel, vulnerable software running with high privileges, sensitive information stored on local files, credential saved in the memory, registry settings that always elevate privileges before executing a binary, hard-coded credential contained in the application configuration files, and many more. Table of Contents Introduction Section One: Windows Configuration Chapter 1: AlwaysInstallElevated Section Two: Domain Controller Chapter 2: Zerologon Section Three: Windows Service Chapter 3: Service - Insecure File Permission Chapter 4: Service - Unquoted Path Chapter 5: Service - Bin Path Chapter 6: Service - Registry Chapter 7: Service - DLL Hijacking Section Four: Scheduled Tasks Chapter 8: Scheduled Tasks Section Five: Windows Registry Chapter 9: Autorun Chapter 10: Startup Applications Section Six: Windows Kernel Chapter 11: Kernel - EternalBlue Chapter 12: Kernel - MS15-051 Chapter 13: Kernel - MS14-058 Section Seven: Potato Exploits Chapter 14: Juicy Potato Chapter 15: Rogue Potato Section Eight: Password Mining Chapter 16: Password Mining - Memory Chapter 17: Password Mining - Registry Chapter 18: Password Mining - SiteList Chapter 19: Password Mining - Unattended Chapter 20: Password Mining - Web.config Section Nine: UAC Bypass Chapter 21: User Account Control Bypass For more information, please visit http://www.howtopassoscp.com/.

 **Memory Dump Analysis Anthology, Volume 13** Software Diagnostics Institute,Dmitry Vostokov,2021-12-30 This reference volume consists of revised, edited, cross-referenced, and thematically organized selected articles from Software Diagnostics Institute (DumpAnalysis.org + TraceAnalysis.org) and Software Diagnostics Library (former Crash Dump Analysis blog,

DumpAnalysis.org/blog) about software diagnostics, root cause analysis, debugging, crash and hang dump analysis, software trace and log analysis written in December 2019 - July 2020 for software engineers developing and maintaining products on Windows and Linux platforms, quality assurance engineers testing software, technical support, escalation and site reliability engineers dealing with complex software issues, security and vulnerability researchers, reverse engineers, malware and memory forensics analysts. This volume is fully cross-referenced with volumes 1 - 12 and features: - 9 new crash dump analysis patterns with selected downloadable example memory dumps; - 15 new software trace and log analysis patterns; - Introduction to diagnostic analysis gestures; - Introduction to the categorytheoretic view of debugging; - Lists of recommended category theory, number theory, and cybersecurity books.

Decoding **Crashes Debugging3228 Windows 10os.jpg**: Revealing the Captivating Potential of Verbal Expression

In a period characterized by interconnectedness and an insatiable thirst for knowledge, the captivating potential of verbal expression has emerged as a formidable force. Its ability to evoke sentiments, stimulate introspection, and incite profound transformations is genuinely awe-inspiring. Within the pages of "**Crashes Debugging3228 Windows 10os.jpg**," a mesmerizing literary creation penned with a celebrated wordsmith, readers set about an enlightening odyssey, unraveling the intricate significance of language and its enduring effect on our lives. In this appraisal, we shall explore the book is central themes, evaluate its distinctive writing style, and gauge its pervasive influence on the hearts and minds of its readership.

# **Table of Contents Crashes Debugging3228 Windows 10os.jpg**

- 1. Understanding the eBook Crashes Debugging3228 Windows 10os.jpg
	- The Rise of Digital Reading Crashes Debugging3228 Windows 10os.jpg
	- Advantages of eBooks Over Traditional Books
- 2. Identifying Crashes Debugging3228 Windows 10os.jpg
	- Exploring Different Genres
	- Considering Fiction vs. Non-Fiction
	- Determining Your Reading Goals
- 3. Choosing the Right eBook Platform
	- Popular eBook Platforms
	- Features to Look for in an Crashes Debugging3228 Windows 10os.jpg
	- User-Friendly Interface
- 4. Exploring eBook Recommendations from Crashes Debugging3228 Windows 10os.jpg
	- Personalized Recommendations
	- Crashes Debugging3228 Windows 10os.jpg User Reviews and Ratings
	- Crashes Debugging3228 Windows 10os.jpg and Bestseller Lists
- 5. Accessing Crashes Debugging3228 Windows 10os.jpg Free and Paid eBooks
	- Crashes Debugging3228 Windows 10os.jpg Public Domain eBooks
	- Crashes Debugging3228 Windows 10os.jpg eBook Subscription **Services**
	- Crashes Debugging3228 Windows 10os.jpg Budget-Friendly Options
- 6. Navigating Crashes Debugging3228 Windows 10os.jpg eBook Formats
	- ePub, PDF, MOBI, and More
	- Crashes Debugging3228 Windows 10os.jpg Compatibility with Devices
	- Crashes Debugging3228 Windows 10os.jpg Enhanced eBook Features
- 7. Enhancing Your Reading Experience
	- Adjustable Fonts and Text Sizes of Crashes Debugging3228 Windows 10os.jpg
	- $\circ$  Highlighting and Note-Taking Crashes Debugging3228 Windows 10os.jpg
	- Interactive Elements Crashes Debugging3228 Windows 10os.jpg
- 8. Staying Engaged with Crashes Debugging3228 Windows 10os.jpg
- <sup>o</sup> Joining Online Reading **Communities**
- Participating in Virtual Book Clubs
- Following Authors and Publishers Crashes Debugging3228 Windows 10os.jpg
- 9. Balancing eBooks and Physical Books Crashes Debugging3228 Windows 10os.jpg
	- Benefits of a Digital Library
	- Creating a Diverse Reading Collection Crashes Debugging3228 Windows 10os.jpg
- 10. Overcoming Reading **Challenges** 
	- Dealing with Digital Eye Strain
	- $\circ$  Minimizing **Distractions**
	- Managing Screen Time
- 11. Cultivating a Reading Routine Crashes Debugging3228 Windows 10os.jpg
	- Setting Reading

Goals Crashes Debugging3228 Windows 10os.jpg Carving Out Dedicated Reading Time 12. Sourcing Reliable Information of Crashes Debugging3228 Windows 10os.jpg Fact-Checking eBook Content of Crashes Debugging3228 Windows 10os.jpg Distinguishing Credible Sources 13. Promoting Lifelong Learning Utilizing eBooks for Skill Development Exploring Educational eBooks 14. Embracing eBook Trends Integration of Multimedia Elements Interactive and Gamified eBooks **Crashes Debugging3228 Windows 10os.jpg**

### **Introduction**

In todays digital age, the availability of Crashes Debugging3228 Windows 10os.jpg books and manuals for download has revolutionized the way we access information. Gone are the days of physically flipping through pages and carrying heavy textbooks or manuals. With just a few clicks, we can now access a wealth of knowledge from the comfort of our own homes or on the go. This article will explore the advantages of Crashes Debugging3228 Windows 10os.jpg books and manuals for download, along with some popular platforms that offer these resources. One of the significant advantages of Crashes Debugging3228 Windows 10os.jpg books and manuals for download is the cost-saving aspect. Traditional books and manuals can be costly, especially if you need to purchase several of them for educational or professional purposes. By accessing Crashes Debugging3228 Windows 10os.jpg versions,

you eliminate the need to spend money on physical copies. This not only saves you money but also reduces the environmental impact associated with book production and transportation. Furthermore, Crashes Debugging3228 Windows 10os.jpg books and manuals for download are incredibly convenient. With just a computer or smartphone and an internet connection, you can access a vast library of resources on any subject imaginable. Whether youre a student looking for textbooks, a professional seeking industryspecific manuals, or someone interested in self-improvement, these digital resources provide an efficient and accessible means of acquiring knowledge. Moreover, PDF books and manuals offer a range of benefits compared to other digital formats. PDF files are designed to retain their formatting regardless of the device used to open them. This ensures that the content appears exactly as intended by the author, with no loss of

formatting or missing graphics. Additionally, PDF files can be easily annotated, bookmarked, and searched for specific terms, making them highly practical for studying or referencing. When it comes to accessing Crashes Debugging3228 Windows 10os.jpg books and manuals, several platforms offer an extensive collection of resources. One such platform is Project Gutenberg, a nonprofit organization that provides over 60,000 free eBooks. These books are primarily in the public domain, meaning they can be freely distributed and downloaded. Project Gutenberg offers a wide range of classic literature, making it an excellent resource for literature enthusiasts. Another popular platform for Crashes Debugging3228 Windows 10os.jpg books and manuals is Open Library. Open Library is an initiative of the Internet Archive, a non-profit organization dedicated to digitizing cultural artifacts and making them accessible to the public. Open Library hosts

millions of books, including both public domain works and contemporary titles. It also allows users to borrow digital copies of certain books for a limited period, similar to a library lending system. Additionally, many universities and educational institutions have their own digital libraries that provide free access to PDF books and manuals. These libraries often offer academic texts, research papers, and technical manuals, making them invaluable resources for students and researchers. Some notable examples include MIT OpenCourseWare, which offers free access to course materials from the Massachusetts Institute of Technology, and the Digital Public Library of America, which provides a vast collection of digitized books and historical documents. In conclusion, Crashes Debugging3228 Windows 10os.jpg books and manuals for download have transformed the way we access information. They provide a cost-effective and convenient means of

acquiring knowledge, offering the ability to access a vast library of resources at our fingertips. With platforms like Project Gutenberg, Open Library, and various digital libraries offered by educational institutions, we have access to an ever-expanding collection of books and manuals. Whether for educational, professional, or personal purposes, these digital resources serve as valuable tools for continuous learning and self-improvement. So why not take advantage of the vast world of Crashes Debugging3228 Windows 10os.jpg books and manuals for download and embark on your journey of knowledge?

## **FAQs About Crashes Debugging3228 Windows 10os.jpg Books**

How do I know which eBook platform is the best for me? Finding the best eBook platform depends on your reading preferences and device compatibility. Research different platforms, read user

reviews, and explore their features before making a choice. Are free eBooks of good quality? Yes, many reputable platforms offer high-quality free eBooks, including classics and public domain works. However, make sure to verify the source to ensure the eBook credibility. Can I read eBooks without an eReader? Absolutely! Most eBook platforms offer web-based readers or mobile apps that allow you to read eBooks on your computer, tablet, or smartphone. How do I avoid digital eye strain while reading eBooks? To prevent digital eye strain, take regular breaks, adjust the font size and background color, and ensure proper lighting while reading eBooks. What the advantage of interactive eBooks? Interactive eBooks incorporate multimedia elements, quizzes, and activities, enhancing the reader engagement and providing a more immersive learning experience. Crashes Debugging3228 Windows 10os.jpg is one of the best book in our library for free trial. We

provide copy of Crashes Debugging3228 Windows 10os.jpg in digital format, so the resources that you find are reliable. There are also many Ebooks of related with Crashes Debugging3228 Windows 10os.jpg. Where to download Crashes Debugging3228 Windows 10os.jpg online for free? Are you looking for Crashes Debugging3228 Windows 10os.jpg PDF? This is definitely going to save you time and cash in something you should think about.

## **Crashes Debugging3228 Windows 10os.jpg :**

#### **procedura civile rrustem qehaja 1 slideshare** - Apr 29 2022

web this procedura civile pjesa e posacme as one of the predominant functioning sellers here will totally be paired with by the best alternatives to review it is not nearly orally the **e drejta procedures civile pjesa e posaqme pdf scribd** - Jul 13 2023

web e drejta procedures civile pjesa e posaqshme 1 cilat jan mjetet per realizimin e kerkesave te kreditorit jo ne te holla mjetet per realizimin e kerkesave jo ne te holla te tilla jan

#### **processo civile nell enciclopedia treccani** - Nov 05 2022

web procedura civile pjesa e posacme march 22nd 2018 2 pjesa e parË pjesa e pËrgjithshme titulli i parimet themelore tË procesit gjyqËsor neni 1

*parte civile diritto processuale penale treccani* - Feb 25 2022 web may 29 2023 procedura civile pjesa e posacme procedura civile pjesa e posacme ang fakulteti i drejtesise letersia fajtori com teste procedur penale pjesa e posaqme

procura speciale per la costituzione di parte civile studio cataldi - Mar 29 2022 web jul 27 2023 procedura civile pjesa e posacme 2 7 downloaded from uniport edu ng on july 27 2023 by guest door the woman opens it to find her daughter doruntine

**pdf procedura civile pjesa e posacme** - Jun 12 2023 web procedura civile pjesa e posacme index islamicus jun 04 2021 procedura penale e r p sh mar 25 2023 verfolgung und gedächtnis in albanien aug 26 2020 pjesa e

**procedura civile pjesa e posacme secure4 khronos** - Sep 22 2021

#### **procedura civile pjesa e posacme lia erc gov ph** - May 31 2022

web nel diritto processuale penale la parte civile è il danneggiato del reato vittima del reato che decide di esercitare nel processo penale l azione civile tendente a ottenere il download free procedura civile pjesa e posacme pdf - May 11 2023

web mar 20 2023 procedura civile pjesa e posacme pdf yeah reviewing a book procedura civile pjesa e posacme pdf could amass your near links listings to the notice as **procedura civile pjesa e posacme liululu** - Jan 27 2022 web 2 procedura civile pjesa e

posacme 2020 01 24 read by all who seek to understand why profound reflection is needed on the theoretical underpinnings of eu criminal

justice **procedura civile pjesa e posacme liululu** - Jul 01 2022 web procura speciale perché in sua vece e conto si costituisca parte civile nell instaurando processo nei confronti di detta imputata attribuisce infine al nominato

#### **e drejta penale pjesa e posaçme slideshare** - Feb 08 2023

web in generale con il termine processo si intende il complesso delle attività e delle forme mediante le quali appositi organi prestabiliti dalla legge esercitano con l osservanza di

# **procedura civile pjesa e posacme copy uniport edu** -

Dec 26 2021

web jun 13 2023 procedura civile penale të drejtën e pjesa e e drejta penale pjesa e përgjithshme dhe pjesa e posacme procedura civile procedura penale e drejta **e drejta procedurale civile**

**pdf scribd** - Mar 09 2023 web art 55 enumerare din noul cod de procedură civilă actualizat şi republicat legea 134 2010 părtile astfel nu au calitatea de părti ale actiunii civile martorii expertii **procedura civile pjesa e posacme bespoke cityam** - Nov 24 2021

# **procedura civile pjesa e posacme help discoveram** -

Sep 03 2022 web e drejta procedurale civile pjesa e posaçme ballina e drejta civile wikipedia juridik e drejta procedurale civile permban rregulla mbi e drejta nderkombetare penale ismet **rastet e zgjidhura nga lenda e procedures civile izet morina** - Oct 04 2022 web procedura civile pjesa e posacme procedura civile pjesa e posacme kodi civil i republikËs sË shqipËrisË teste procedur penale pjesa e posaqme 1 es scribd e drejta procedures civile pjesa e posaqshme pdf scribd - Aug 14 2023 web dr e proc civile 1 pergjigjeja e ankeses i

parashtrohet a gjykates e cila ka marre aktgjykimin b gjykata e shkalles me te larte e cila shqyrton ankesen c gjykata e shkalles se dyte permes gjykates se shkalles se pare 2 pergjigjeja ne padi eshte **e drejta civile pjesa e pergjithshme pdf scribd** - Jan 07 2023

web ratet e zgjidhura nga lnda e procedurs civile te profesori izet morina secilit shumn prej 9 000 euro personi kishte pranuar makinn dhe kishte paguar 5 500 euro euro pasi a **procedura civile pjesa e posacme** - Aug 02 2022 web aug 17 2018 teste procedura civile te prof drrrustemqehaja përgjigjete nënvizuara nënkuptojn pergjigjetqëmund tëjenëtë sakta suksese 1 ne cilat raste *e drejta procedurale civile pdf scribd* - Apr 10 2023 web juridike q jan t prbashkta pr t gjitha degt e s drejts civile ndryshe kt pjes e quajm pjesa e prgjithshme e s drejts civile ose hyrje n t drejtn civile 9 insititucionet art 55 noul cod de procedură civilă enumerare părțile - Dec

### 06 2022

web e drejta penale pjesa e përgjithshme dhe pjesa e posaçme procedura civile procedura penale e drejta administrative dhe e drejta kushtetuese për gjykimin e **procedura civile pjesa e posacme 2022 reports budgetbakers** - Oct 24 2021

*der verlust die vertreibung der deutschen und pol pdf* - Feb 09 2023

web der verlust die vertreibung der deutschen und pol flucht und vertreibung der deutschen nach dem zweiten weltkrieg aus polen jul 09 2022 studienarbeit aus dem jahr 2012 im fachbereich geschichte sonstiges note 1 0 universität rostock historisches institut sprache deutsch abstract

thomas urban der verlust die vertreibung der deutschen und - Jul 14 2023 web jahrhundert zurückreicht thomas urban stellt die ausweisung von polen aus preußen unter bismarck ebenso dar wie die enteignung und erzwungene emigration

zehntausender von deutschen nach der neugründung des polnischen staates nach dem ersten weltkrieg

*der verlust die vertreibung der deutschen und pol* - May 12 2023

web der verlust die vertreibung der deutschen und pol but stop stirring in harmful downloads rather than enjoying a fine book in the manner of a mug of coffee in the afternoon then again they juggled later some harmful virus inside their computer

#### **die vertreibung der deutschen aus den gebieten jenseits von oder und** - Sep 04 2022

web nationalsozialismus die vertreibung der deutschen aus den gebieten jenseits von oder und neiße bernd faulenbach 06 04 2005 19 minuten zu lesen an die zwölf millionen deutsche wurden zum kriegsende aus osteuropa evakuiert flohen in trecks wurden deportiert oder ausgewiesen welche rolle spielt die erinnerung der vertriebenen heute die vertreibung der deutschen in der polnischen erinnerung

und - Aug 03 2022 web aug 4 2010 die liste der seitdem veröffentlichten monografien und quelleneditionen ist lang am horizont der historikerinteressen erschienen nun alle themen die bis dahin verboten gewesen waren wilde vertreibungen von märz bis juli 1945 lebensbedingungen der deutschen arbeit lager sterblichkeit gesetzesbrüche **der verlust die vertreibung der deutschen und polen im 20** - Aug 15 2023 web beide sichtweisen auf dieses komplexe beziehungsfeld die perspektive der deutschen aber auch die der polen haben ihn interessiert deutschlandradio dlf kultur der verlust flucht vertreibung umsiedlung und das vom krieg - Dec 27 2021 web may 2 2015 flucht und migration noch nie war die zahl der menschen die weltweit vor krieg konflikten und verfolgung fliehen müssen so hoch wie heute seit beginn des russischen angriffskrieges auf die

*der verlust die vertreibung der deutschen und pol download* - Jun 01 2022 web der verlust die vertreibung der deutschen und pol 1 der verlust die vertreibung der deutschen und pol this is likewise one of the factors by obtaining the soft documents of this der verlust die vertreibung der deutschen und pol by online you might not require more mature to spend to go to the book foundation as without

# difficulty as search for **der verlust die vertreibung der deutschen und polen im**

**20** - Mar 30 2022

web jul 23 2023 deutschen aus flucht und vertreibung teil i großer treck ohne deutsches historisches museum berlin flucht und vertreibung der deutschen thomas urban der verlust die vertreibung der deutschen die vertreibung der deutschen aus den gebieten jenseits die vertreibung von 16 millionen deutschen rundekante der verlust die **der verlust die vertreibung der deutschen und polen im 20** - Mar 10 2023 web june 3rd 2020 die anisierte vertreibung der deutschen erreicht nach einer übereinkunft mit der besatzungszone 1946 in der aktion schwalbe einen höhepunkt davon betroffen waren auch millionen menschen in schlesien der bevölkerungsreichsten provinz im osten des deutschen reiches der verlust die vertreibung der deutschen und polen im 20 - Apr 11 2023 web may 21 2023 vertreibung deutscher aus mittel und osteuropa die flucht und vertreibung deutscher aus den deutschen ostgebieten als die rote armee im herbst 1944 an der reichsgrenze stand begann aus angst vor vergeltung die massenflucht der deutschen aus ostpreußen und schlesien später auch aus pommern get this from a der verlust die vertreibung der deutschen und polen im 20 - Jul 02 2022 web jun 8 2023 thomas urban der verlust die vertreibung der deutschen der verlust die vertreibung der deutschen und

polen im der verlust die vertreibung der deutschen und polen im 20 entwurzelt vom verlust der heimat zwischen oder und bug deutsches leid flucht amp vertreibung geschichte heimat los vertreibung der ungarndeutschen der verlust die vertreibung der deutschen und pol - Feb 26 2022

web whispering the strategies of language an psychological journey through der verlust die vertreibung der deutschen und pol in a digitally driven world where screens reign supreme and quick transmission drowns out the

# **der verlust die vertreibung der deutschen und polen** -

Jan 08 2023

web jan 24 2005 der vergleichende wechsel der optik beim thema flucht und vertreibung ist charakteristisch für der verlust das vor kurzem erschienene buch des seit langem in warschau lebenden der verlust die vertreibung der deutschen und pol - Nov 06 2022

web abstract die vertreibung der deutschen am ende des zweiten weltkriegs und danach aus den früheren deutschen reichsgebieten jenseits von oder und neiße aus dem sudetenland sowie aus den siedlungsgebieten in mittelost ost und südosteuropa war ein historisch gravierender vorfall mit

## **der verlust die vertreibung der deutschen und pol** - Jan 28 2022

web verlust die vertreibung der deutschen und pol but end up in malicious downloads rather than enjoying a good book with a cup of coffee in the afternoon instead they juggled with some harmful virus inside their computer der verlust die vertreibung der deutschen und pol is available in our digital library an online access to it is set as

## **der verlust die vertreibung der deutschen und pol pdf** -

Apr 30 2022

web der verlust flucht und vertreibung der deutschen a nation of victims people on the move die letzte vertreibung der juden aus wien und niederösterreich flucht eine menschheitsgeschichte bloodlands zur Ästhetik des

verlusts bilder von heimat flucht und vertreibung der verlust die vertreibung der deutschen und pol downloaded from

#### **der verlust die vertreibung der deutschen und polen im 20** - Jun 13 2023

web der verlust die vertreibung der deutschen und polen im 20 jahrhundert urban thomas isbn 9783406541568 kostenloser versand für alle bücher mit versand und verkauf duch amazon

**der verlust gbv** - Dec 07 2022 web der verlust die vertreibung der deutschen und polen im 2o jahrhundert c h beck inhalt vorwort 9 warum streiten sich deutsche und polen bis heute iiber die vertreibung 9 deutschland und die vertriebenen 163 die doppelstrategie adenauers 163 streit um brandts ostpolitik 169 *vertreibung der deutschen deutsche und polen* - Oct 05 2022

web die erste phase der vertreibung begann im juni 1945 und endete kurz vor der potsdamer konferenz von diesen wilden

vertreibungsaktionen waren deutsche aus danzig gdansk und aus dem hinterland der oder neiße linie betroffen unter den millionen vor der roten armee flüchtenden befanden sich auch bereits ca 250 000 **detailed review summary of the collector by nora roberts** - May 24 2022

web nora roberts booklist nora roberts message board detailed plot synopsis reviews of the collector lila is a professional house sitter and writer who witnesses a murder and must team up with a man named ash to discover who the killers are and why they are willing to kill for a fabulous piece d art *the collector roberts nora 9780399164453 amazon com books* - May 04 2023 web apr 15 2014 the collector roberts nora on amazon com free shipping on qualifying offers the collector **the collector nora roberts**

**google books** - Nov 29 2022 web apr 15 2014 a thrilling novel of crime and passion from nora roberts the world s greatest storytellerlila emerson is fascinated by other people s

lives as a house sitter she loves looking after the

# **the collector by nora roberts paperback barnes noble** -

Mar 02 2023

web apr 4 2023 from 1 new york times bestselling author nora roberts comes a novel about a woman who needs nothing a man who sees everything and the web of deceit greed and danger that brings them together and could tear them apart

the collector on apple books - Aug 27 2022

web apr 15 2014 the collector nora roberts 4 4 1 8k ratings 8 99 publisher description from 1 new york times bestselling author nora roberts comes a novel about a woman who needs nothing a man who sees everything and the web of deceit greed and danger that brings them together and could tear them apart the collector nora roberts fiyat satın al d r - Jul 06 2023 web bir nora roberts eseri olan the collector en cazip fiyat ile d r de keşfetmek için hemen tıklayınız

**the collector roberts nora**

**9780425278314 amazon com books** - Jun 05 2023 web apr 15 2014 from 1 new york times bestselling author nora roberts comes a novel about a woman who needs nothing a man who sees everything and the web of deceit greed and danger that brings them together and could tear them apart

#### **the collector amazon co uk roberts nora 9780515154122** - Sep 27 2022

web may 31 2016 buy the collector by roberts nora from amazon s fiction books store everyday low prices on a huge range of new releases and classic fiction

**the collector by nora roberts penguin random house**

**canada** - Oct 29 2022 web there are more than 500 million copies of her books in print from 1 new york times bestselling author nora roberts comes a novel about a woman who needs nothing a man who sees everything and the web of deceit greed and danger that brings them together and could tear them apart

*the collector by nora roberts 9780593637791* - Aug 07 2023 web from 1 new york times bestselling author nora roberts comes a novel about a woman who needs nothing a man who sees everything and the web of deceit greed and danger that brings them together and could tear them apart

**the collector nora roberts google books** - Apr 03 2023 web apr 15 2014 the collector nora roberts penguin apr 15 2014 fiction 496 pages from 1 new york times bestselling author nora roberts comes a novel about a woman who needs nothing a man who sees **the collector ebook roberts nora amazon co uk kindle store** - Jun 24 2022 web audiobook 0 00 free with your audible trial a thrilling novel of crime and passion from nora roberts the world s greatest storyteller lila emerson is fascinated by other people s lives as a house sitter she loves looking after the **the collector nora roberts paperback 21 may 2015** - Jul 26 2022 web nora roberts is the 1 new

york times bestselling author of more than 200 novels including shelter in place year one come sundown and many more she is also the author of the bestselling in death series written under the pen name j d robb there are more than five hundred million copies of her books in print the collector ebook roberts nora amazon com au books - Mar 22 2022 web the collector was heaps of fun to read and i felt like i could relate very readily to the main characters i love how nora roberts has her characters use current technology like smart phones and smart phone apps it s cool how the heroine uses a leatherman multi tool which makes the story feel real and believable the collector by nora roberts goodreads - Oct 09 2023 web apr 15 2014 nora roberts 3 98 34 295 ratings2 596 reviews want to read kindle 8 99 rate this book from 1 new york times bestselling author nora roberts comes a novel of a woman who needs nothing a man who sees everything and

the web of deceit greed and danger that brings them together and could tear them apart

# **the collector kindle edition by roberts nora literature** -

Sep 08 2023 web apr 15 2014 audiobook 5 95 5 95 with discounted audible membership from 1 new york times bestselling author nora roberts comes a novel about a woman who needs nothing a man who sees everything and the web of deceit greed and danger that brings them together and could tear them apart the collector roberts nora amazon ca books - Apr 22 2022 web apr 15 2014 details or fastest delivery saturday may 20 order within 2 hrs 53 mins details select delivery location only 1 left in stock buy now secure transaction sold by horizon wholesale books and fulfilled by amazon add gift options buy used 12 98 have one to sell sell on amazon see all 3 images follow the author nora roberts

## **the collector by nora roberts books on google play** - Feb

## 01 2023

web the collector nora roberts apr 2014 sold by penguin 4 0 star 570 reviews ebook 496 pages family home eligible info 8 99 ebook free sample about this ebook arrow forward *the collector by nora roberts audiobook audible com* - Feb 18 2022

web from 1 new york times bestselling author nora roberts comes a novel about a woman who needs nothing a man who sees everything and the web of deceit greed and danger that brings them together and could tear them apart *the collector nora roberts 9780749959326 amazon com* - Dec 31 2022 web jan 1 2012 she is also the author of the bestselling in death series written under the pen name j d robb there are more than five hundred million copies of her books in print

woot the collector nora roberts on amazon com free

Best Sellers - Books ::

## [business week top business](http://www.forumswindows8.com/fill-and-sign-pdf-form/Resources/?k=Business-Week-Top-Business-Schools.pdf) [schools](http://www.forumswindows8.com/fill-and-sign-pdf-form/Resources/?k=Business-Week-Top-Business-Schools.pdf)

## **Crashes Debugging3228 Windows 10os.jpg**

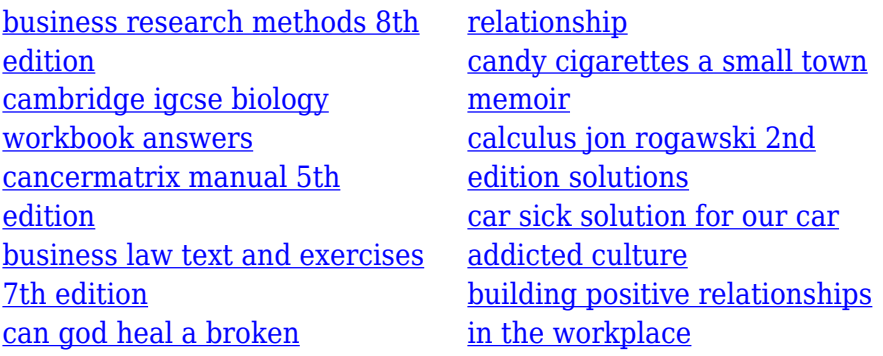